## **Identifying a User**

## **AVAILABLE WITH BUSINESS SUBSCRIPTION**

Using API, you can get authorized with the Credentials object, which is passed with each method.

The Credentials object properties:

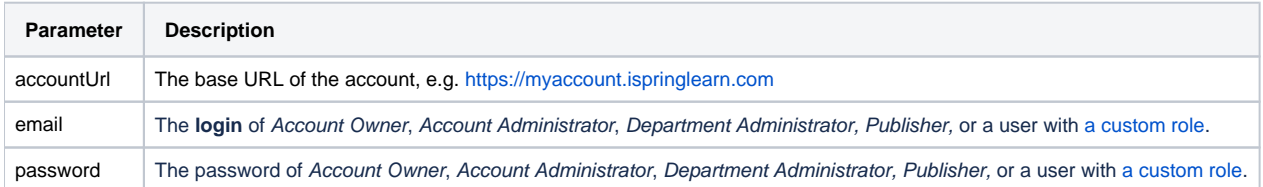